# **Приложение L. Демонстрационная база данных «Авиаперевозки»**

Представляем вам демонстрационную базу данных для PostgreSQL. В этом приложении к документации описана схема данных, состоящая из восьми таблиц и нескольких представлений. В качестве предметной области выбраны авиаперевозки по России. Базу данных можно загрузить c *[нашего сайта](https://postgrespro.ru)*, см. [Раздел L.1.](#page-0-0)

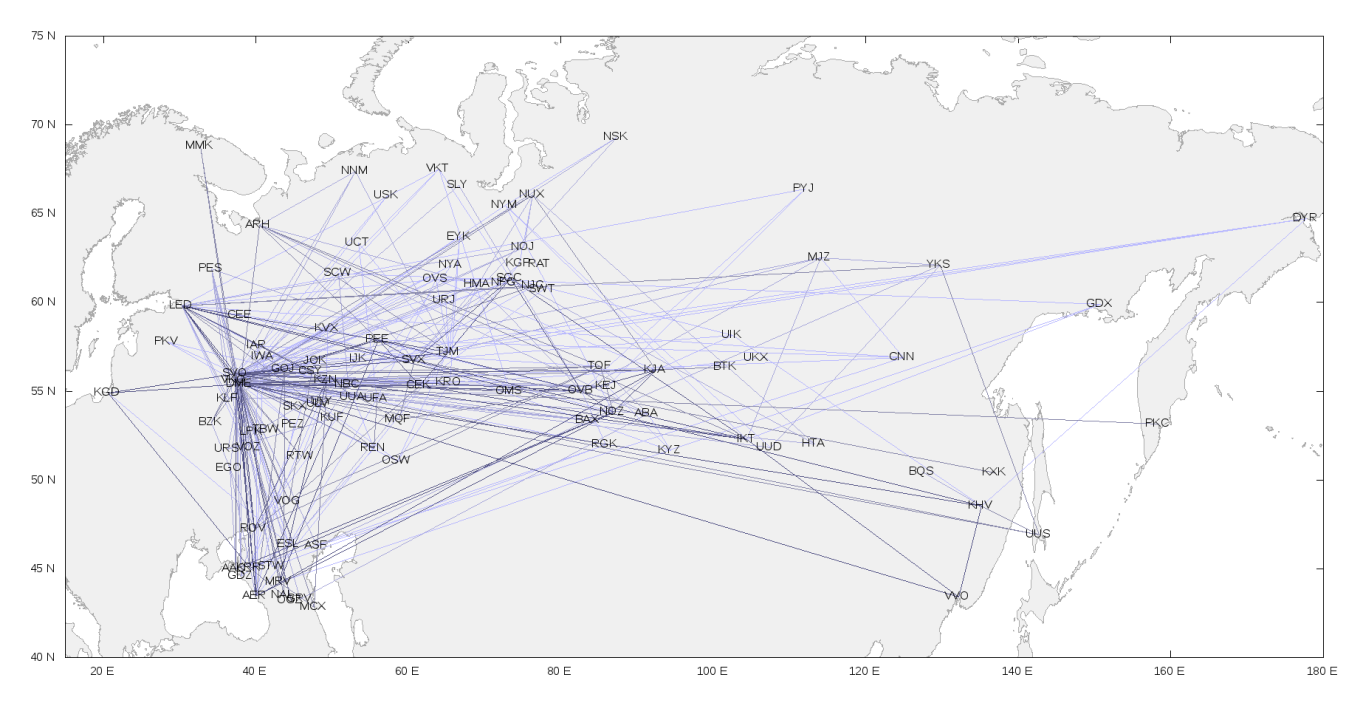

#### **Рисунок L.1. Воздушное сообщение в России**

База данных может использоваться, например:

- для самостоятельного изучения языка запросов SQL;
- для подготовки книг, пособий и учебных курсов по языку SQL;
- для демонстрации возможностей Postgres Pro в статьях и заметках.

При разработке демонстрационной базы данных мы преследовали несколько целей:

- схема данных должна быть достаточно простой, чтобы быть понятной без особых пояснений;
- в то же время схема данных должна быть достаточно сложной, чтобы позволять строить осмысленные запросы;
- база данных должна быть наполнена данными, напоминающими реальные, с которыми будет интересно работать.

Демонстрационная база данных распространяется под *[лицензией PostgreSQL](https://www.postgresql.org/about/licence/)*.

Свои замечания и пожелания направляйте нам по адресу *[edu@postgrespro.ru](mailto:edu@postgrespro.ru)*.

## <span id="page-0-0"></span>**L.1. Установка**

Демонстрационная база данных доступна на *[edu.postgrespro.ru](https://edu.postgrespro.ru)* в трёх версиях, которые отличаются только объёмом данных:

• *[demo\\_small.zip](https://edu.postgrespro.ru/demo_small.zip)* (21 МБ) — данные по полётам за один месяц (размер БД 265 МБ);

- *demo medium.zip* (62 МБ) данные по полётам за три месяца (размер БД 666 МБ);
- *[demo\\_big.zip](https://edu.postgrespro.ru/demo_big.zip)* (232 МБ) данные по полётам за год (размер БД 2502 МБ).

Небольшая база годится для того, чтобы писать запросы, и при этом не займёт много места на диске. База большого размера позволит почувствовать, как ведут себя запросы на больших объёмах данных, и задуматься об оптимизации.

Файлы содержат SQL-скрипт, создающий базу данных demo и наполняющий её данными (фактически, это резервная копия, созданная утилитой pg\_dump). Обратите внимание, что при установке существующая база данных demo будет удалена и создана заново! Владельцем базы данных demo станет пользователь СУБД, выполнявший скрипт.

## **L.2. Диаграмма схемы данных**

#### **Рисунок L.2. Диаграмма схемы Bookings**

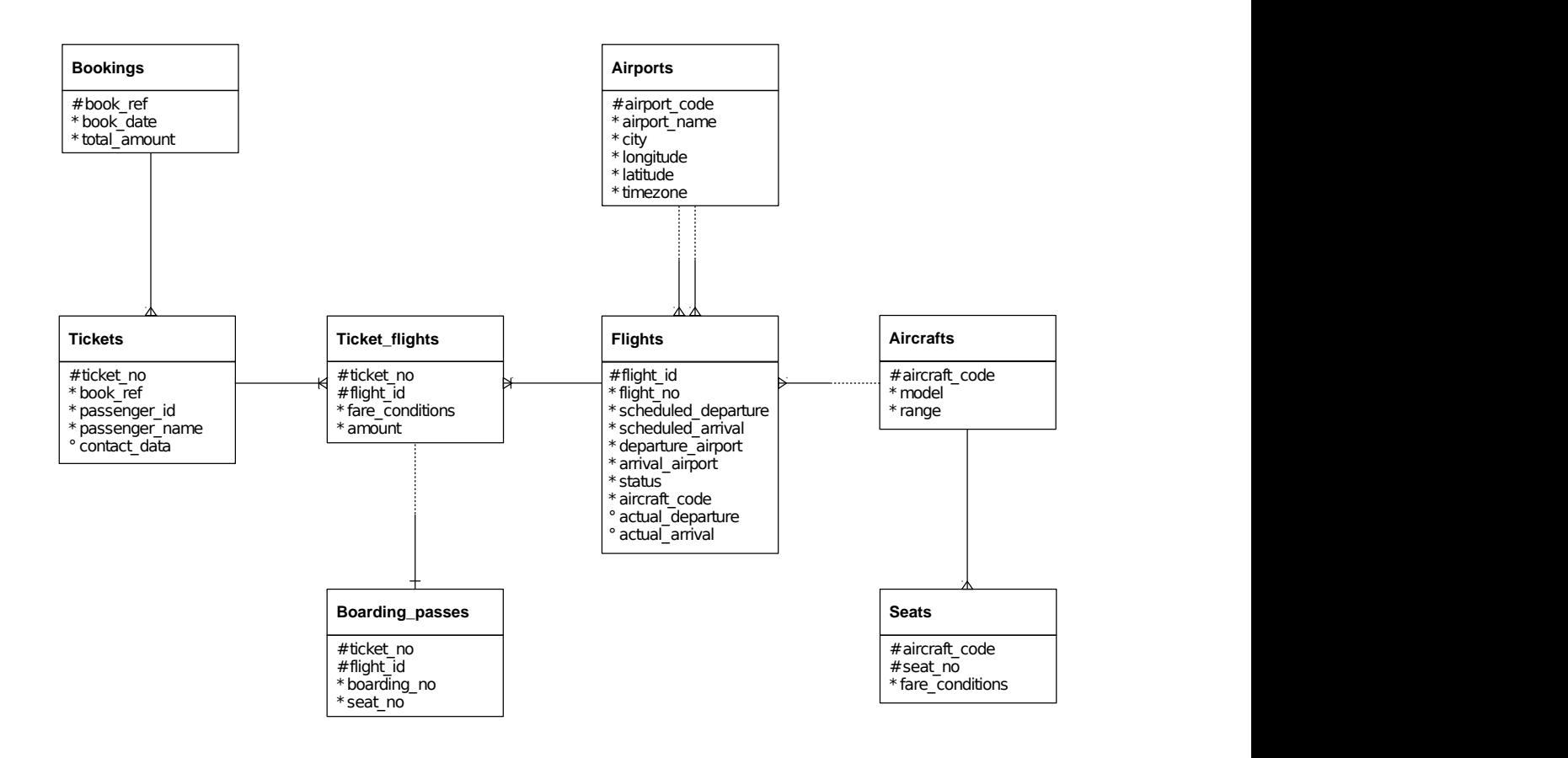

# **L.3. Описание схемы**

Основной сущностью является бронирование (bookings).

В одно бронирование можно включить несколько пассажиров, каждому из которых выписывается отдельный билет (tickets). Билет имеет уникальный номер и содержит информацию о пассажире. Как таковой пассажир не является отдельной сущностью. Как имя, так и номер документа пассажира могут меняться с течением времени, так что невозможно однозначно найти все билеты одного человека; для простоты можно считать, что все пассажиры уникальны.

Билет включает один или несколько перелетов (ticket\_flights). Несколько перелетов могут включаться в билет в случаях, когда нет прямого рейса, соединяющего пункты отправления и назначения (полет с пересадками), либо когда билет взят «туда и обратно». В схеме данных

нет жёсткого ограничения, но предполагается, что все билеты в одном бронировании имеют одинаковый набор перелетов.

Каждый рейс (flights) следует из одного аэропорта (airports) в другой. Рейсы с одним номером имеют одинаковые пункты вылета и назначения, но будут отличаться датой отправления.

При регистрации на рейс пассажиру выдаётся посадочный талон (boarding\_passes), в котором указано место в самолете. Пассажир может зарегистрироваться только на тот рейс, который есть у него в билете. Комбинация рейса и места в самолете должна быть уникальной, чтобы не допустить выдачу двух посадочных талонов на одно место.

Количество мест (seats) в самолете и их распределение по классам обслуживания зависит от модели самолета (aircrafts), выполняющего рейс. Предполагается, что каждая модель самолета имеет только одну компоновку салона. Схема данных не контролирует, что места в посадочных талонах соответствуют имеющимся в самолете (такая проверка может быть сделана с использованием табличных триггеров или в приложении).

## **L.4. Объекты схемы**

#### **L.4.1. Список отношений**

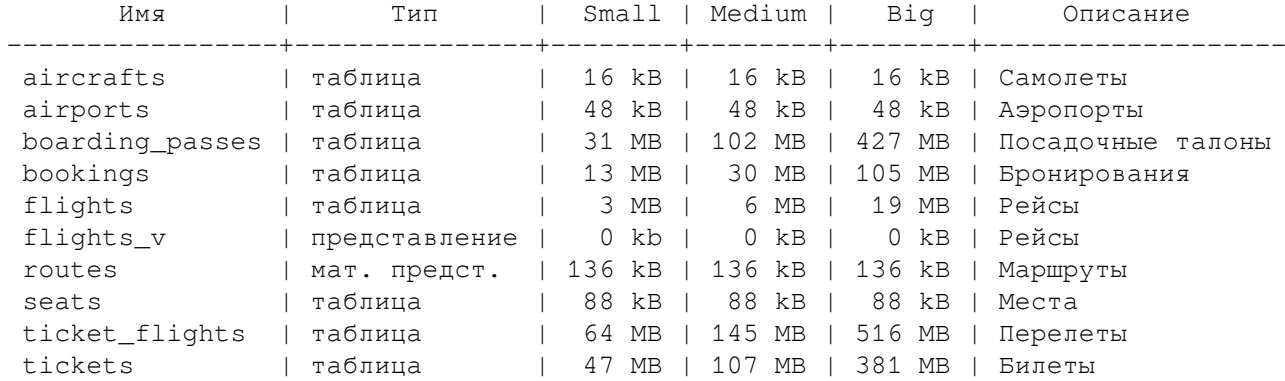

#### **L.4.2. Таблица bookings.aircrafts**

Каждая модель воздушного судна идентифицируется своим трёхзначным кодом (aircraft\_code). Указывается также название модели (model) и максимальная дальность полета в километрах (range).

```
 Столбец | Тип | Модификаторы | Описание
---------------+---------+--------------+-----------------------------------
aircraft_code | char(3) | NOT NULL | Код самолета, IATA
 model | text | NOT NULL | Модель самолета
range | integer | NOT NULL | Максимальная дальность полета, км
Индексы:
   PRIMARY KEY, btree (aircraft code)
Ограничения-проверки:
    CHECK (range > 0)
Ссылки извне:
    TABLE "flights" FOREIGN KEY (aircraft_code)
       REFERENCES aircrafts(aircraft_code)
    TABLE "seats" FOREIGN KEY (aircraft_code)
       REFERENCES aircrafts(aircraft_code) ON DELETE CASCADE
```
#### **L.4.3. Таблица bookings.airports**

Аэропорт идентифицируется трехбуквенным кодом (airport\_code) и имеет своё имя (airport\_name).

Для города не предусмотрено отдельной сущности, но название (city) указывается и может служить для того, чтобы определить аэропорты одного города. Также указывается широта (latitude), долгота (longitude) и часовой пояс (timezone).

 Столбец | Тип | Модификаторы | Описание --------------+---------+--------------+------------------------------ airport\_code | char(3) | NOT NULL | Код аэропорта airport\_name | text | NOT NULL | Название аэропорта city | text | NOT NULL | Город longitude | float | NOT NULL | Координаты аэропорта: долгота latitude | float | NOT NULL | Координаты аэропорта: широта timezone | text | NOT NULL | Часовой пояс аэропорта Индексы: PRIMARY KEY, btree (airport\_code) Ссылки извне: TABLE "flights" FOREIGN KEY (arrival\_airport) REFERENCES airports(airport\_code) TABLE "flights" FOREIGN KEY (departure\_airport) REFERENCES airports(airport\_code)

#### **L.4.4. Таблица bookings.boarding\_passes**

При регистрации на рейс, которая возможна за сутки до плановой даты отправления, пассажиру выдаётся посадочный талон. Он идентифицируется также, как и перелёт — номером билета и номером рейса.

Посадочным талонам присваиваются последовательные номера (boarding\_no) в порядке регистрации пассажиров на рейс (этот номер будет уникальным только в пределах данного рейса). В посадочном талоне указывается номер места (seat\_no).

 Столбец | Тип | Модификаторы | Описание -------------+------------+--------------+------------------------- ticket\_no | char(13) | NOT NULL | Номер билета flight\_id | integer | NOT NULL | Идентификатор рейса boarding\_no | integer | NOT NULL | Номер посадочного талона seat\_no | varchar(4) | NOT NULL | Номер места Индексы: PRIMARY KEY, btree (ticket\_no, flight\_id) UNIQUE CONSTRAINT, btree (flight\_id, boarding\_no) UNIQUE CONSTRAINT, btree (flight\_id, seat\_no) Ограничения внешнего ключа: FOREIGN KEY (ticket\_no, flight\_id) REFERENCES ticket\_flights(ticket\_no, flight\_id)

#### **L.4.5. Таблица bookings.bookings**

Пассажир заранее (book\_date, максимум за месяц до рейса) бронирует билет себе и, возможно, нескольким другим пассажирам. Бронирование идентифицируется номером (book ref, шестизначная комбинация букв и цифр).

Поле total\_amount хранит общую стоимость включённых в бронирование перелетов всех пассажиров.

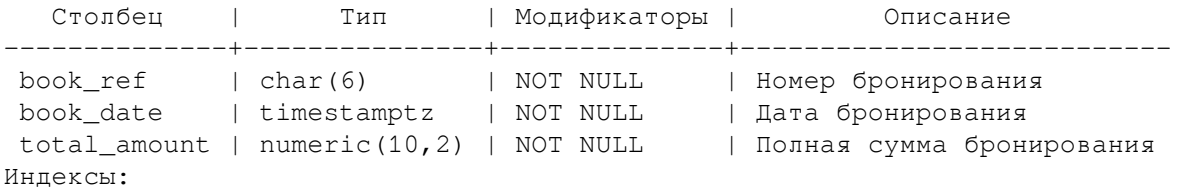

```
 PRIMARY KEY, btree (book_ref)
Ссылки извне:
     TABLE "tickets" FOREIGN KEY (book_ref) REFERENCES bookings(book_ref)
```
### **L.4.6. Таблица bookings.flights**

Естественный ключ таблицы рейсов состоит из двух полей — номера рейса (flight no) и даты отправления (scheduled\_departure). Чтобы сделать внешние ключи на эту таблицу компактнее, в качестве первичного используется суррогатный ключ (flight id).

Рейс всегда соединяет две точки — аэропорты вылета (departure airport) и прибытия (arrival\_airport). Такое понятие, как «рейс с пересадками» отсутствует: если из одного аэропорта до другого нет прямого рейса, в билет просто включаются несколько необходимых рейсов.

У каждого рейса есть запланированные дата и время вылета (scheduled\_departure) и прибытия (scheduled arrival). Реальные время вылета (actual departure) и прибытия (actual arrival) могут отличаться: обычно не сильно, но иногда и на несколько часов, если рейс задержан.

Статус рейса (status) может принимать одно из следующих значений:

Scheduled

Рейс доступен для бронирования. Это происходит за месяц до плановой даты вылета; до этого запись о рейсе не существует в базе данных.

```
On Time
```
Рейс доступен для регистрации (за сутки до плановой даты вылета) и не задержан.

Delayed

Рейс доступен для регистрации (за сутки до плановой даты вылета), но задержан.

Departed

Самолет уже вылетел и находится в воздухе.

Arrived

Самолет прибыл в пункт назначения.

Cancelled

Рейс отменён.

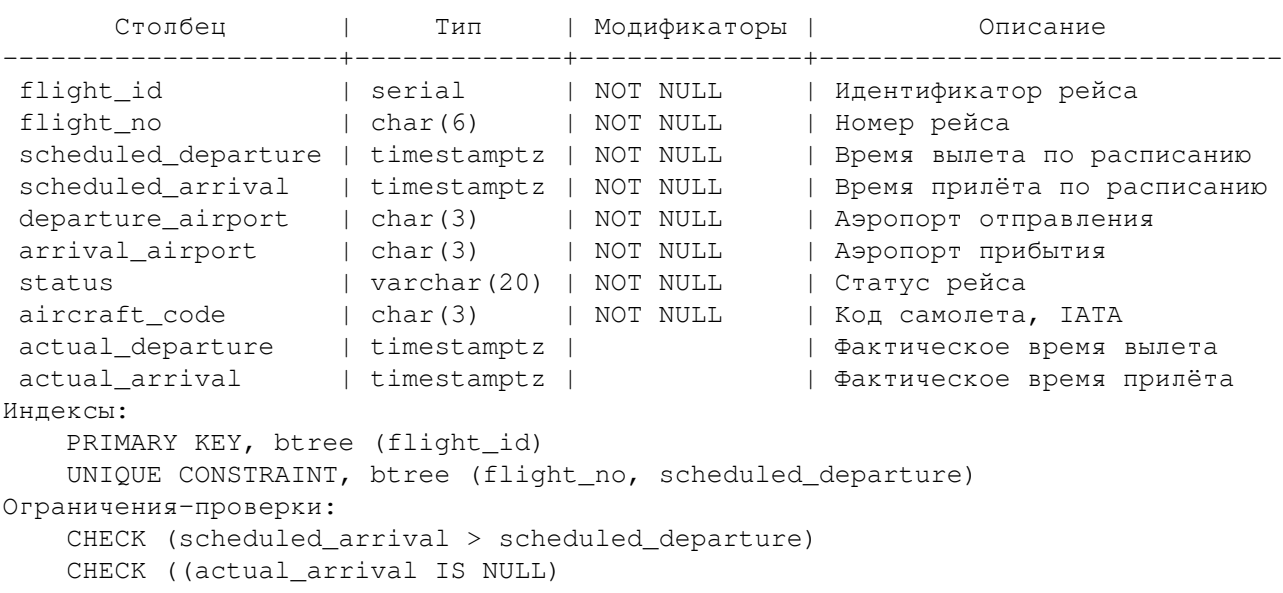

```
 OR ((actual_departure IS NOT NULL AND actual_arrival IS NOT NULL)
             AND (actual_arrival > actual_departure)))
     CHECK (status IN ('On Time', 'Delayed', 'Departed',
                        'Arrived', 'Scheduled', 'Cancelled'))
Ограничения внешнего ключа:
     FOREIGN KEY (aircraft_code)
        REFERENCES aircrafts(aircraft_code)
     FOREIGN KEY (arrival_airport)
        REFERENCES airports(airport_code)
     FOREIGN KEY (departure_airport)
         REFERENCES airports(airport_code)
Ссылки извне:
     TABLE "ticket_flights" FOREIGN KEY (flight_id)
```
#### **L.4.7. Таблица bookings.seats**

Места определяют схему салона каждой модели. Каждое место определяется своим номером (seat\_no) и имеет закреплённый за ним класс обслуживания (fare\_conditions) — Economy, Comfort или Business.

```
 Столбец | Тип | Модификаторы | Описание
-----------------+-------------+--------------+--------------------
 aircraft_code | char(3) | NOT NULL | Код самолета, IATA
seat no | varchar(4) | NOT NULL | Номер места
fare_conditions | varchar(10) | NOT NULL | Класс обслуживания
Индексы:
   PRIMARY KEY, btree (aircraft code, seat no)
Ограничения-проверки:
    CHECK (fare_conditions IN ('Economy', 'Comfort', 'Business'))
Ограничения внешнего ключа:
    FOREIGN KEY (aircraft_code)
        REFERENCES aircrafts(aircraft_code) ON DELETE CASCADE
```
## **L.4.8. Таблица bookings.ticket\_flights**

Перелёт соединяет билет с рейсом и идентифицируется их номерами.

Для каждого перелета указываются его стоимость (amount) и класс обслуживания (fare\_conditions).

```
 Столбец | Тип | Модификаторы | Описание
-----------------+---------------+--------------+---------------------
 ticket_no | char(13) | NOT NULL | Номер билета
 flight_id | integer | NOT NULL | Идентификатор рейса
 fare_conditions | varchar(10) | NOT NULL | Класс обслуживания
 amount | numeric(10,2) | NOT NULL | Стоимость перелета
Индексы:
    PRIMARY KEY, btree (ticket_no, flight_id)
Ограничения-проверки:
   CHECK (amount >= 0)
    CHECK (fare_conditions IN ('Economy', 'Comfort', 'Business'))
Ограничения внешнего ключа:
   FOREIGN KEY (flight_id) REFERENCES flights(flight_id)
   FOREIGN KEY (ticket_no) REFERENCES tickets(ticket_no)
Ссылки извне:
    TABLE "boarding_passes" FOREIGN KEY (ticket_no, flight_id)
       REFERENCES ticket flights(ticket no, flight id)
```
#### **L.4.9. Таблица bookings.tickets**

Билет имеет уникальный номер (ticket\_no), состоящий из 13 цифр.

Билет содержит идентификатор пассажира ( $\text{passenger\_id}$ ) — номер документа, удостоверяющего личность, — его фамилию и имя (passenger\_name) и контактную информацию (contact\_data).

Ни идентификатор пассажира, ни имя не являются постоянными (можно поменять паспорт, можно сменить фамилию), поэтому однозначно найти все билеты одного и того же пассажира невозможно.

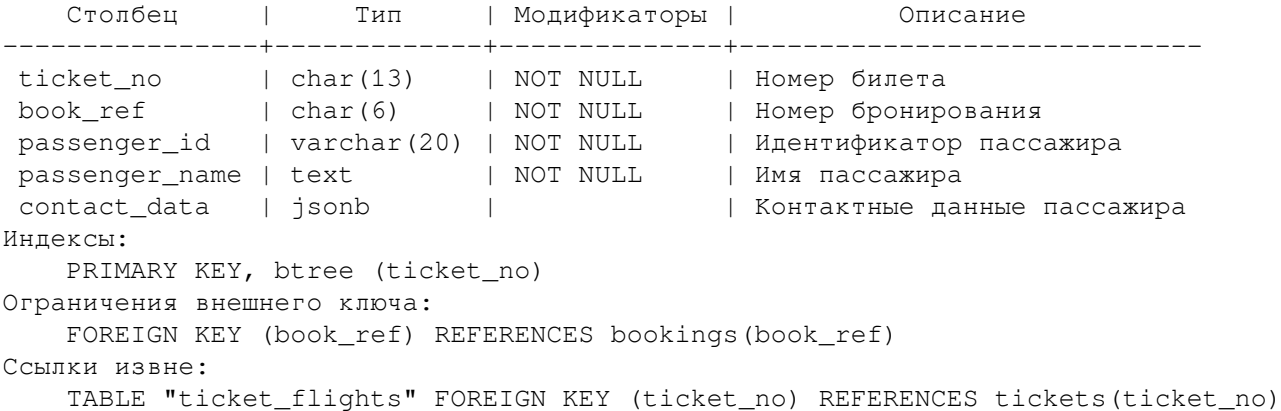

#### **L.4.10. Представление bookings.flights\_v**

Над таблицей flights\_v создано представление flights, содержащее дополнительную информацию:

- расшифровку данных об аэропорте вылета  $-$  departure\_airport, departure\_airport\_name, departure\_city
- расшифровку данных об аэропорте прибытия arrival\_airport, arrival\_airport\_name, arrival\_city
- местное время вылета scheduled\_departure\_local, actual\_departure\_local
- местное время прибытия scheduled\_arrival\_local, actual\_arrival\_local
- продолжительность полета scheduled\_duration, actual\_duration.

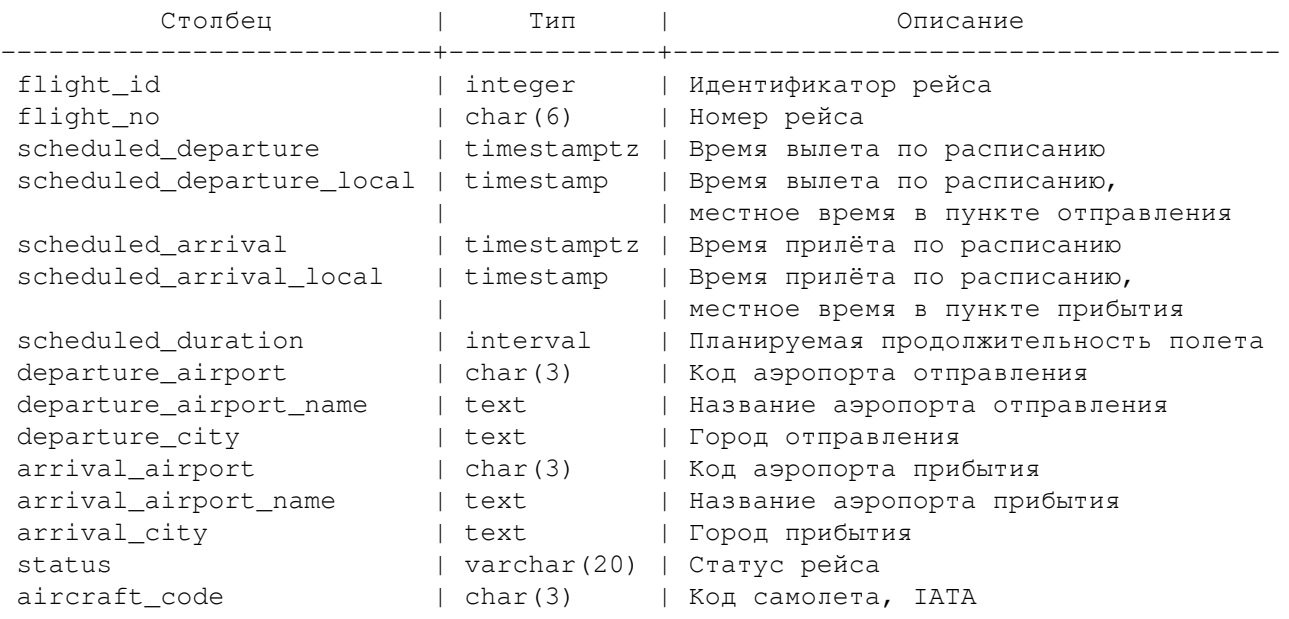

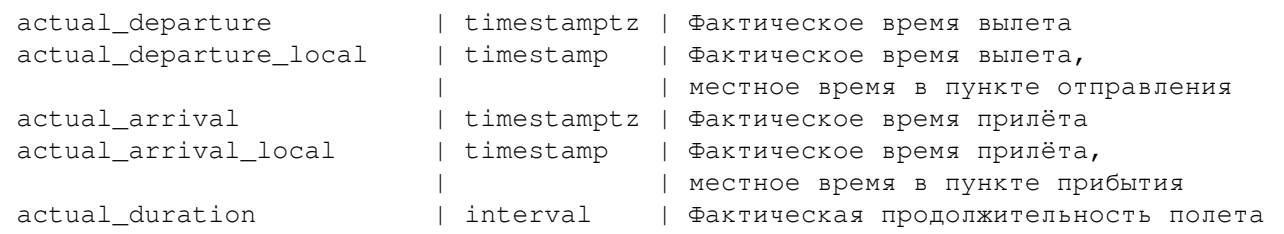

#### **L.4.11. Материализованное представление bookings.routes**

Таблица рейсов (bookings.flights) содержит избыточность: из неё можно было бы выделить информацию о маршруте (номер рейса, аэропорты отправления и назначения), которая не зависит от конкретных дат рейсов.

Именно такая информация и составляет материализованное представление routes.

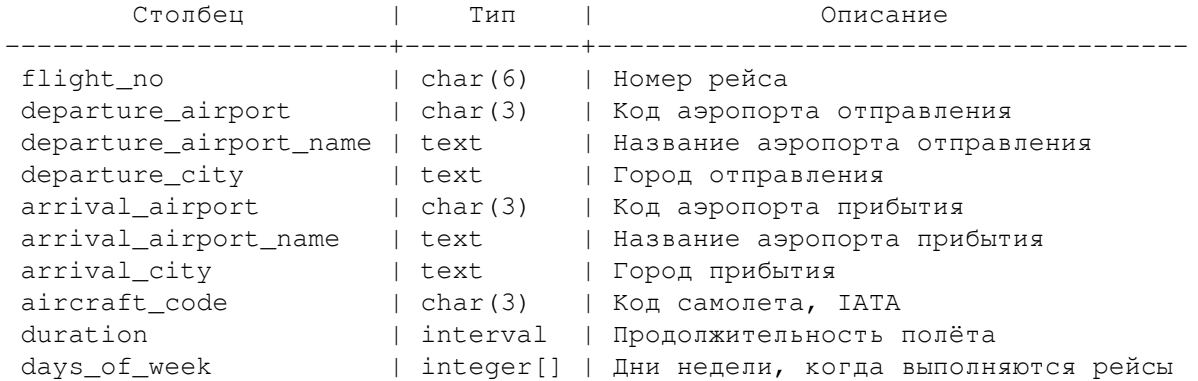

#### **L.4.12. Функция now**

Демонстрационная база содержит временной «срез» » данных — так, как будто в некоторый момент была сделана резервная копия реальной системы. Например, если некоторый рейс имеет статус Departed, это означает, что в момент резервного копирования самолет вылетел и находился в воздухе.

Позиция «среза» сохранена в функции bookings.now() function. Ей можно пользоваться в запросах там, где в обычной жизни использовалась бы функция now().

Кроме того, значение этой функции определяет версию демонстрационной базы данных. Актуальная версия на текущий момент — от 13.10.2016.

## **L.5. Использование**

#### **L.5.1. Схема bookings**

Все объекты демонстрационной базы данных находятся в схеме bookings. Это означает, что при обращении к объектам вам необходимо либо явно указывать имя схемы (например: bookings.flights), либо предварительно изменить конфигурационный параметр search\_path (например: SET search\_path = bookings, public;).

Однако для функции bookings.now в любом случае необходимо явно указывать схему, чтобы отличать её от стандартной функции now.

#### **L.5.2. Примеры запросов**

Чтобы лучше познакомиться с содержимым демонстрационной базы данных, посмотрим на результаты нескольких простых запросов.

Результаты, представленные ниже, были получены для версии с небольшой базой данных (demo\_small) от 13 октября 2016. Если в вашей системе запросы выдают другие данные, проверьте версию демонстрационной базы (функция bookings.now). Незначительные отклонения могут быть связаны с местным временем, отличным от московского, и настройками локализации.

Все рейсы выполняются несколькими типами самолетов:

```
SELECT * FROM aircrafts;
```
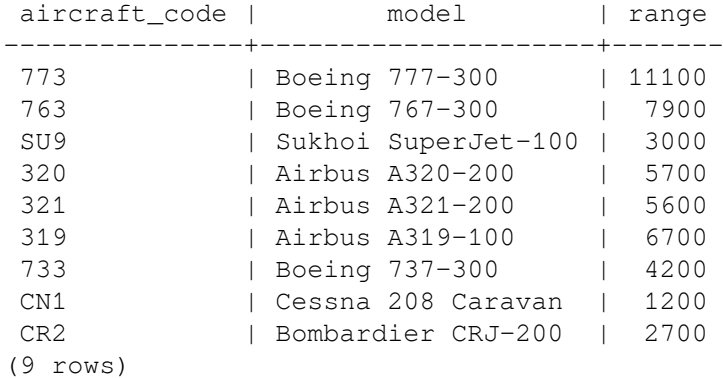

Для каждого типа самолета поддерживается список мест в салоне. Например, вот где можно разместиться в небольшом самолете Cessna 208 Caravan:

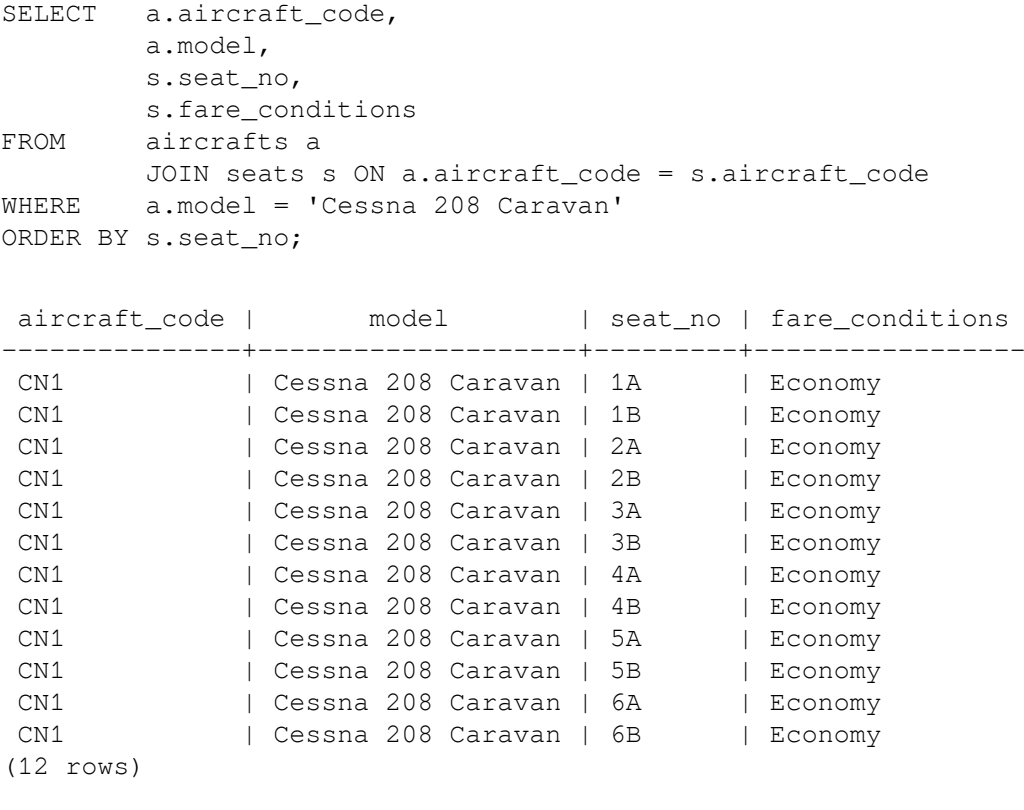

Самолеты большего размера имеют больше посадочных мест с разными классами обслуживания:

```
SELECT s2.aircraft_code,
         string_agg (s2.fare_conditions || '(' || s2.num::text || ')',
                    ', ') as fare_conditions
FROM (
         SELECT s.aircraft code, s.fare conditions, count(*) as num
          FROM seats s
```

```
 GROUP BY s.aircraft_code, s.fare_conditions
         ORDER BY s.aircraft_code, s.fare_conditions
        ) s2
GROUP BY s2.aircraft_code
ORDER BY s2.aircraft_code;
aircraft code | fare conditions
---------------+-----------------------------------------
 319 | Business(20), Economy(96)
 320 | Business(20), Economy(120)
 321 | Business(28), Economy(142)
733 | Business(12), Economy(118)
 763 | Business(30), Economy(192)
 773 | Business(30), Comfort(48), Economy(324)
CN1 | Economy(12)
 CR2 | Economy(50)
SU9 | Business(12), Economy(85)
(9 rows)
```
SELECT a.airport\_code as code,

База данных содержит список аэропортов практически всех крупных городов России. В большинстве городов есть только один аэропорт. Исключение составляют:

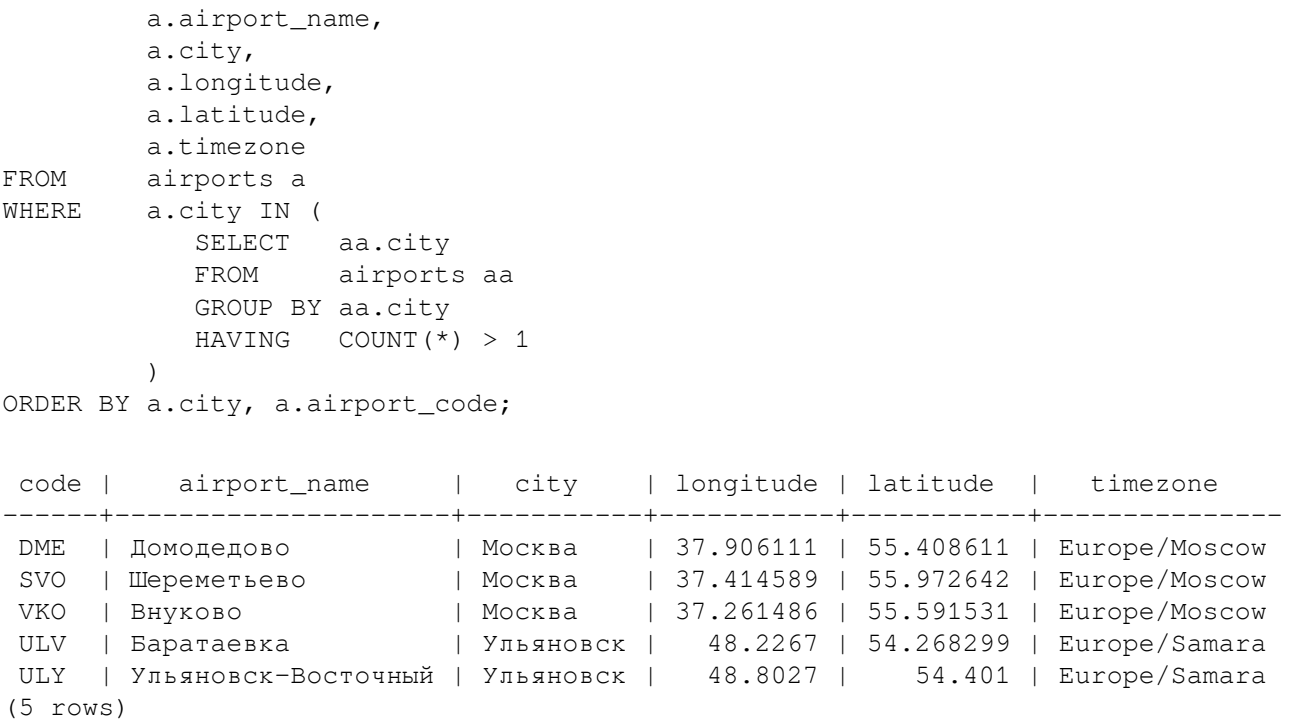

Чтобы понять, откуда и куда можно улететь, удобно использовать материализованное представление routes, в котором агрегируется информация о всех рейсах. Вот, например, куда, в какие дни недели и за какое время можно долететь из Волгограда:

```
SELECT r.arrival_city as city,
       r.arrival_airport as airport_code,
       r.arrival_airport_name as airport_name,
       r.days_of_week,
       r.duration
FROM routes r
WHERE r.departure_city = 'Волгоград';
```
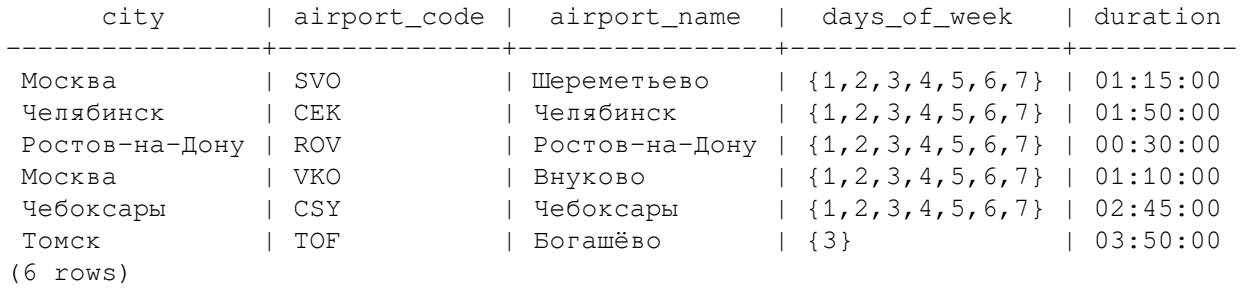

База данных была сформирована на момент времени, возвращаемый функцией bookings.now():

SELECT bookings.now() as now;

 now ------------------------ 2016-10-13 17:00:00+03

Относительно именно этого момента времени все рейсы делятся на прошедшие и будущие:

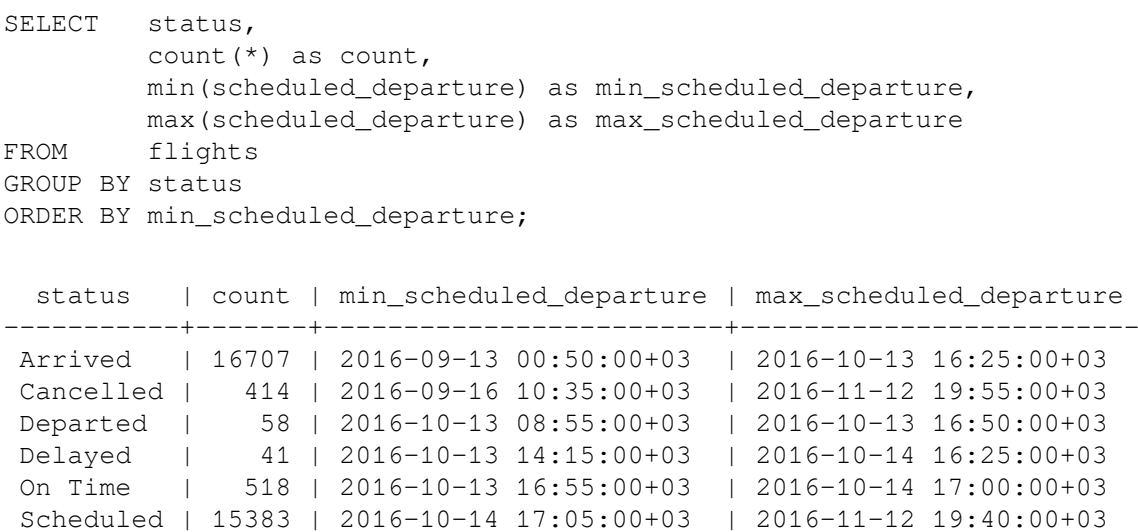

(6 rows)

Найдем ближайший рейс, вылетающий из Екатеринбурга в Москву. Использовать для такого запроса таблицу flight не очень удобно, так как в ней нет информации о городах отправления и прибытия. Поэтому воспользуемся представлением flights\_v:

```
\chiSELECT f.*
FROM flights_v f
WHERE f.departure_city = 'Екатеринбург'
AND f.arrival_city = 'Москва'
AND f.scheduled_departure > bookings.now()
ORDER BY f.scheduled_departure 
LIMIT 1;
-[ RECORD 1 ]-------------+-----------------------
flight_id | 10927
flight_no | PG0226
scheduled_departure | 2016-10-14 07:10:00+03
```
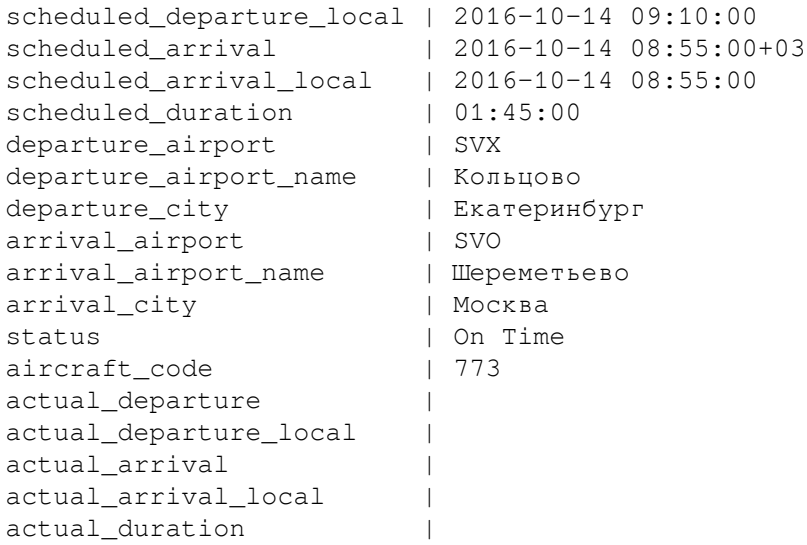

Обратите внимание, что в представлении flights\_v указано не только московское время, но и местное время в аэропортах вылета и прилета.

#### **L.5.3. Бронирования**

Каждое бронирование может включать несколько билетов, по одному на каждого пассажира. Билет, в свою очередь, может включать несколько перелетов. Полная информация о бронировании находится в трёх таблицах: bookings, tickets и ticket flights.

Найдём несколько бронирований с самой высокой стоимостью:

```
SELECT.
FROM bookings
ORDER BY total_amount desc
LIMIT 10;
book_ref | book_date | total_amount
----------+------------------------+--------------
 3B54BB | 2016-09-02 16:08:00+03 | 1204500.00
 3AC131 | 2016-09-28 00:06:00+03 | 1087100.00
 65A6EA | 2016-08-31 05:28:00+03 | 1065600.00
 D7E9AA | 2016-10-06 04:29:00+03 | 1062800.00
 EF479E | 2016-09-30 14:58:00+03 | 1035100.00
 521C53 | 2016-09-05 08:25:00+03 | 985500.00
514CA6 | 2016-09-24 04:07:00+03 |
 D70BD9 | 2016-09-02 11:47:00+03 | 947500.00
 EC7EDA | 2016-08-30 15:13:00+03 | 946800.00
8E4370 | 2016-09-25 01:04:00+03 | 945700.00
(10 rows)
```
Посмотрим, из каких билетов состоит бронирование с кодом 521C53:

```
SELECT ticket no,
       passenger_id,
       passenger_name
FROM tickets
WHERE book\_ref = '521C53';
    ticket_no | passenger_id | passenger_name
          ---------------+--------------+--------------------
```
 0005432661914 | 8234 547529 | IVAN IVANOV 0005432661915 | 2034 201228 | ANTONINA KUZNECOVA (2 rows)

Если нас интересует, какие перелеты включены в билет Антонины Кузнецовой, то это можно узнать запросом:

```
SELECT to_char(f.scheduled_departure, 'DD.MM.YYYY') as when,
          f.departure_city || '(' || f.departure_airport || ')' as departure,
          f.arrival_city || '(' || f.arrival_airport || ')' as arrival,
         tf.fare conditions as class,
         tf.amount
FROM ticket flights tf
         JOIN flights v f ON tf.flight id = f.flight id
WHERE tf.ticket no = '0005432661915'
ORDER BY f.scheduled_departure;
```
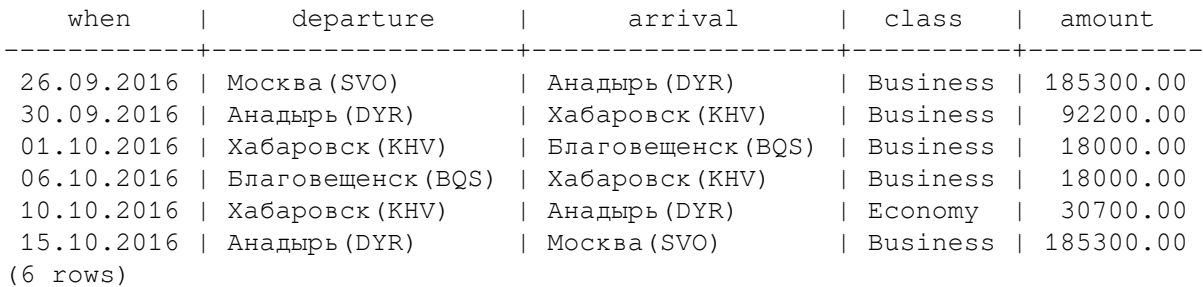

Как видим, высокая стоимость бронирования объясняется большим количеством перелётов на дальние расстояния бизнес-классом.

Часть перелётов в этом билете имеет более ранние даты, чем значение bookings.now(): это значит, что они уже выполнены. А последний полет ещё предстоит. После регистрации на рейс выписывается посадочный талон с указанием места в самолете. Мы можем посмотреть какие именно места занимала Антонина (обратите внимание на внешнее левое соединение с таблицей boarding\_passes):

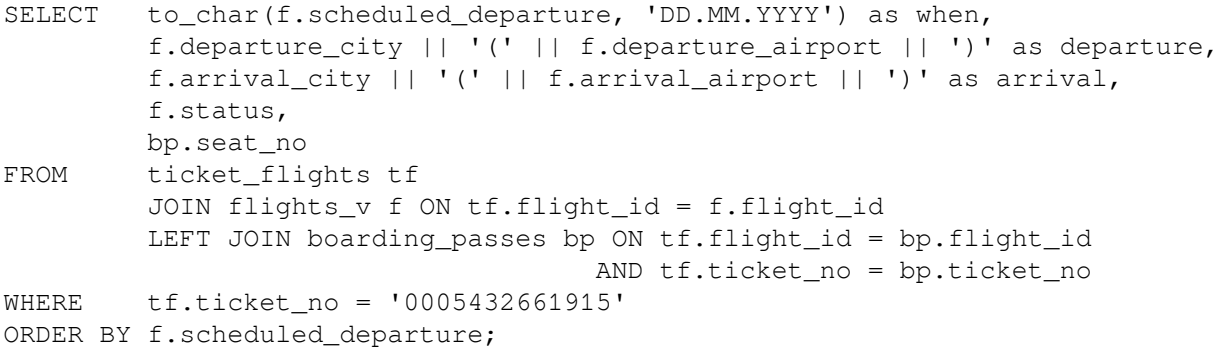

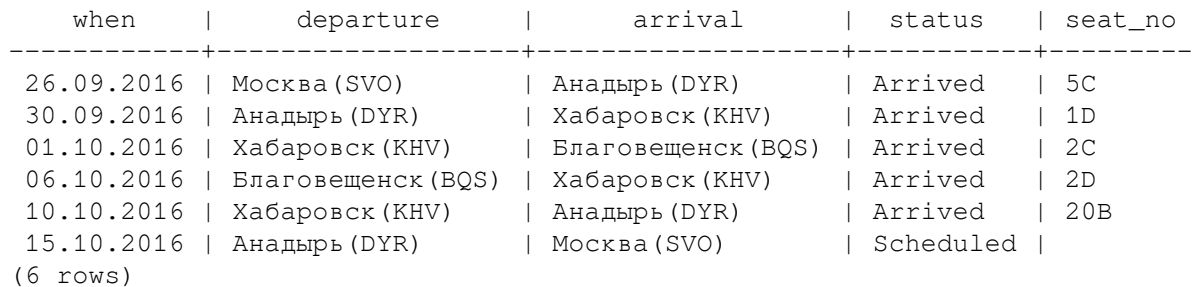

#### **L.5.4. Новое бронирование**

Попробуем отправить Александра Николаевича Радищева по маршруту, который принес ему известность. Разумеется бесплатно и бизнес-классом. Предварительно найдем «завтрашний» рейс, а также позаботимся о возвращении через неделю.

```
BEGIN;
INSERT INTO bookings (book ref, book date, total amount)
VALUES ('_QWE12', bookings.now(), 0);
INSERT INTO tickets (ticket no, book ref, passenger id, passenger name)
VALUES ('000000000001', ' QWE12', '1749 051790', 'ALEKSANDR RADISHCHEV');
INSERT INTO ticket flights (ticket no, flight id, fare conditions, amount)
VALUES ('000000000001', 9720, 'Business', 0),
            ('_000000000001', 6662, 'Business', 0);
```
COMMIT;

Мы начинаем идентификаторы с подчёркивания, чтобы не пересекаться с диапазоном значений, присутствующих в базе.

Сразу зарегистрируемся на завтрашний рейс:

INSERT INTO boarding\_passes (ticket\_no, flight\_id, boarding\_no, seat\_no) VALUES ('\_000000000001', 9720, 1, '1A');

Проверим информацию о созданном бронировании:

```
SELECT b.book ref,
        t.ticket_no,
         t.passenger_id,
         t.passenger_name,
         tf.fare_conditions,
         tf.amount,
         f.scheduled_departure_local,
         f.scheduled_arrival_local,
         f.departure_city || '(' || f.departure_airport || ')' as departure,
         f.arrival_city || '(' || f.arrival_airport || ')' as arrival,
         f.status,
         bp.seat_no
FROM bookings b
         JOIN tickets t ON b.book_ref = t.book_ref
        JOIN ticket flights tf ON tf.ticket no = t.ticket no
         JOIN flights_v f ON tf.flight_id = f.flight_id
        LEFT JOIN boarding passes bp ON tf.fliight id = bp.flight id
                                  AND tf.ticket no = bp.ticket no
WHERE b.bookref = 'QWE12'ORDER BY t.ticket no, f.scheduled departure;
-[ RECORD 1 ]-------------+---------------------
book_ref | _QWE12
ticket_no | _000000000001
passenger_id | 1749 051790
passenger_name | ALEKSANDR RADISHCHEV
fare conditions | Business
amount | 0.00
scheduled_departure_local | 2016-10-14 08:45:00
```
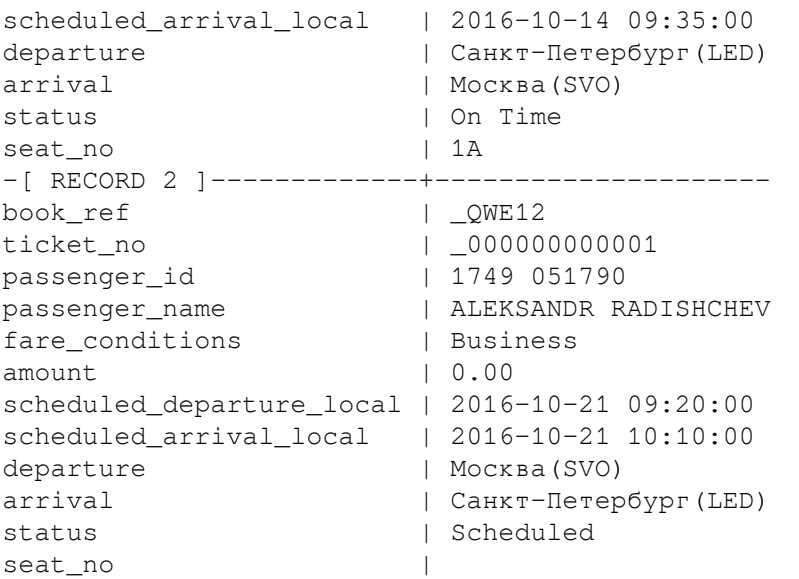

Надеемся, что эти несколько простых примеров помогли составить представление о содержимом демонстрационной базы данных.